# **Cordic Core Specification**

Author: Richard Herveille Rherveille@opencores.org

> Rev. 0.3 June 22, 2001

This page left intentionally blank

### **Revision History**

| Rev. | Date     | Author    | Description                                    |
|------|----------|-----------|------------------------------------------------|
| 0.1  | 14/01/01 | Richard   | First Draft                                    |
|      |          | Herveille |                                                |
| 0.2  | 21/06/01 | Richard   | Fixed some minor issues. Improved readability. |
|      |          | Herveille |                                                |
| 0.3  | 22/06/01 | Richard   | Completely revised section 1.1                 |
|      |          | Herveille |                                                |

### Contents

| INTRODUCTION                    | . 1 |
|---------------------------------|-----|
| ARCHITECTURE                    | 6   |
| POLAR TO RECTANGULAR CONVERSION | 8   |
| SINE AND COSINE CALCULATIONS    | 9   |
| RECTANGULAR TO POLAR CONVERSION | 12  |

### Introduction

CORDIC (Coordinate Rotation Digital Computer) is a method for computing elementary functions using minimal hardware such as shifts, adds/subs and compares.

CORDIC works by rotating the coordinate system through constant angles until the angle is reduces to zero. The angle offsets are selected such that the operations on X and Y are only shifts and adds.

#### 1.1 The numbers

This section describes the mathematics behind the CORDIC algorithm. Those not interested in the numbers can skip this section.

The CORDIC algorithm performs a planar rotation. Graphically, planar rotation means transforming a vector (Xi, Yi) into a new vector (Xj, Yj).

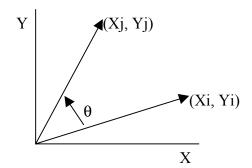

Using a matrix form, a planar rotation for a vector of (Xi, Yi) is defined as

$$\begin{bmatrix} X_j \\ Y_j \end{bmatrix} = \begin{bmatrix} \cos\theta & -\sin\theta \\ \sin\theta & \cos\theta \end{bmatrix} \begin{bmatrix} X_i \\ Y_i \end{bmatrix}$$
(1)

The  $\theta$  angle rotation can be executed in several steps, using an iterative process. Each step completes a small part of the rotation. Many steps will compose one planar rotation. A single step is defined by the following equation:

$$\begin{bmatrix} X_{n+1} \\ Y_{n+1} \end{bmatrix} = \begin{bmatrix} \cos\theta_n & -\sin\theta_n \\ \sin\theta_n & \cos\theta_n \end{bmatrix} \begin{bmatrix} X_n \\ Y_n \end{bmatrix}$$
(2)

Equation 2 can be modified by eliminating the  $\cos\theta_n$  factor.

$$\begin{bmatrix} X_{n+1} \\ Y_{n+1} \end{bmatrix} = \cos \theta_n \begin{bmatrix} 1 & -\tan \theta_n \\ \tan \theta_n & 1 \end{bmatrix} \begin{bmatrix} X_n \\ Y_n \end{bmatrix}$$
(3)

Equation 3 requires three multiplies, compared to the four needed in equation 2.

Additional multipliers can be eliminated by selecting the angle steps such that the tangent of a step is a power of 2. Multiplying or dividing by a power of 2 can be implemented using a simple shift operation.

The angle for each step is given by

$$\theta_n = \arctan\left(\frac{1}{2^n}\right) \tag{4}$$

All iteration-angles summed must equal the rotation angle  $\theta$ .

$$\sum_{n=0}^{\infty} S_n \theta_n = \theta \tag{5}$$

where

$$S_n = \{-1; +1\}$$
(6)

This results in the following equation for  $\tan \theta_n$ 

$$\tan \theta_n = S_n 2^{-n} \tag{7}$$

Combining equation 3 and 7 results in

$$\begin{bmatrix} X_{n+1} \\ Y_{n+1} \end{bmatrix} = \cos \theta_n \begin{bmatrix} 1 & -S_n 2^{-n} \\ S_n 2^{-n} & 1 \end{bmatrix} \begin{bmatrix} X_n \\ Y_n \end{bmatrix}$$
(8)

Besides for the  $\cos\theta_n$  coefficient, the algorithm has been reduced to a few simple shifts and additions. The coefficient can be eliminated by pre-computing the final result. The first step is to rewrite the coefficient.

$$\cos\theta_n = \cos\left(\arctan\left(\frac{1}{2^n}\right)\right) \tag{9}$$

The second step is to compute equation 9 for all values of 'n' and multiplying the results, which we will refer to as K.

$$K = \frac{1}{P} = \prod_{n=0}^{\infty} \cos\left(\arctan\left(\frac{1}{2^n}\right)\right) \approx 0.607253$$
(10)

K is constant for all initial vectors and for all values of the rotation angle, it is normally referred to as the congregate constant. The derivative P (approx. 1.64676) is defined here because it is also commonly used.

We can now formulate the exact calculation the CORDIC performs.

$$\begin{cases} X_j = K(X_i \cos\theta - Y_i \sin\theta) \\ Y_j = K(Y_i \cos\theta + X_i \sin\theta) \end{cases}$$
(11)

Because the coefficient K is pre-computed and taken into account at a later stage, equation 8 may be written as

$$\begin{bmatrix} X_{n+1} \\ Y_{n+1} \end{bmatrix} = \begin{bmatrix} 1 & -S_n 2^{-n} \\ S_n 2^{-n} & 1 \end{bmatrix} \begin{bmatrix} X_n \\ Y_n \end{bmatrix}$$
(12)

or as

$$\begin{cases} X_{n+1} = X_n - S_n 2^{-2n} Y_n \\ Y_{n+1} = Y_n + S_n 2^{-2n} X_n \end{cases}$$
(13)

At this point a new variable called 'Z' is introduced. Z represents the part of the angle  $\theta$  which has not been rotated yet.

$$Z_{n+1} = \theta - \sum_{i=0}^{n} \theta_i \tag{14}$$

For every step of the rotation Sn is computed as a sign of Zn.

$$S_n = \begin{cases} -1 & \text{if } Z_n < 0\\ +1 & \text{if } Z_n \ge 0 \end{cases}$$
(15)

Combining equations 5 and 15 results in a system which reduces the not rotated part of angle  $\theta$  to zero.

Or in a program-like style:

For i=0 to n-1 If  $(Z(n) \ge 0)$  then  $Z(n + 1) := Z(n) - atan(1/2^{i});$ Else  $Z(n + 1) := Z(n) + atan(1/2^{i});$ 

End if;

End for;

The  $atan(1/2^i)$  is pre-calculated and stored in a table.

If we add the computation for X and Y we get the program-like style for the CORDIC core.

For i=0 to n-1  
If 
$$(Z(n) \ge 0)$$
 then  
 $X(n + 1) := X(n) - (Yn/2^n);$   
 $Y(n + 1) := Y(n) + (Xn/2^n);$   
 $Z(n + 1) := Z(n) - atan(1/2^i);$ 

Else

$$X(n + 1) := X(n) + (Yn/2^n);$$
  

$$Y(n + 1) := Y(n) - (Xn/2^n);$$
  

$$Z(n + 1) := Z(n) + atan(1/2^i);$$

End if;

End for;

This algorithm is commonly referred to as driving Z to zero. The CORDIC core computes:

$$[X_{i}, Y_{j}, Z_{j}] = [P(X_{i} \cos(Z_{i}) - Y_{i} \sin(Z_{i})), P(Y_{i} \cos(Z_{i}) + X_{i} \sin(Z_{i})), 0]$$

There's a special case for driving Z to zero:

$$X_{i} = \frac{1}{P} = K \approx 0.60725$$
$$Y_{i} = 0$$
$$Z_{i} = \theta$$
$$[X_{j}, Y_{j}, Z_{j}] = [\cos\theta, \sin\theta, 0]$$

Another scheme which is possible is driving Y to zero. The CORDIC core then computes:

$$\left[X_{j}, Y_{j}, Z_{j}\right] = \left[P\sqrt{X_{i}^{2} + Y_{i}^{2}}, 0, Z_{i} + \arctan\left(\frac{Y_{i}}{X_{i}}\right)\right]$$

For this scheme there are two special cases:

1) 
$$X_{i} = X$$
$$Y_{i} = Y$$
$$Z_{i} = 0$$
$$\left[X_{j}, Y_{j}, Z_{j}\right] = \left[P\sqrt{X_{i}^{2} + Y_{i}^{2}}, 0, \arctan\left(\frac{Y_{i}}{X_{i}}\right)\right]$$

2) 
$$X_{i} = 1$$
$$Y_{i} = a$$
$$Z_{i} = 0$$
$$\left[X_{j}, Y_{j}, Z_{j}\right] = \left[P\sqrt{1 + a^{2}}, 0, \arctan(a)\right]$$

### Architecture

All CORDIC Processor cores are built around three fundamental blocks. The preprocessor, the post-processor and the actual CORDIC core. The CORDIC core is built using a pipeline of CordicPipe blocks. Each CordicPipe block represents a single step in the iteration processes.

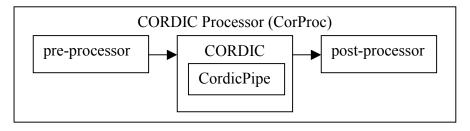

### 2.1 Pre- and Post-Processors

Because of the arctan table used in the CORDIC algorithm, it only converges in the range of -1(rad) to +1(rad). To use the CORDIC algorithm over the entire  $2\pi$  range the inputs need to be manipulated to fit in the -1 to +1 rad. range. This is handled by the preprocessor. The post-processor corrects this and places the CORDIC core's results in the correct quadrant. It also contains logic to correct the P-factor.

#### 2.2 CORDIC

The CORDIC core is the heart of the CORDIC Processor Core. It performs the actual CORDIC algorithm. All iterations are performed in parallel, using a pipelined structure. Because of the pipelined structure the core can perform a CORDIC transformation each clock cycle. Thus ensuring the highest throughput possible.

### 2.3 CORDIC Pipeline

Each pipe or iteration step is performed by the CordicPipe core. It contains the atan table for each iteration and the logic needed to manipulate the X, Y and Z values.

### Polar to Rectangular Conversion

Only CORDIC and CordicPipe are coded so far.

Coming soon.

# Sine and Cosine calculations

Sine and Cosine can be calculated using the first CORDIC scheme which calculates:  $[X_j, Y_j, Z_j] = [P(X_i \cos(Z_i) - Y_i \sin(Z_i)), P(Y_i \cos(Z_i) + X_i \sin(Z_i)), 0]$ 

By using the following values as inputs

$$X_i = \frac{1}{P} = \frac{1}{1.6467} \approx 0.60725$$
$$Y_i = 0$$
$$Z_i = \theta$$

the core calculates:

 $[X_j, Y_j, Z_j] = [\cos\theta, \sin\theta, 0]$ 

The input Z takes values from –180 degrees to +180 degrees where:

0x8000 = -180 degrees

0xEFFF = +80degrees

But the core only converges in the range –90degrees to +90degrees.

The other inputs and the outputs are all in the range of -1 to +1. The congregate constant P represented in this format results in:

$$Xi = 2^{15} \bullet P = 19898(dec) = 4DBA(hex)$$

#### Example:

Calculate sine and cosine of 30degrees.

First the angle has to be calculated:

$$360 \deg \equiv 2^{16}$$
  
$$1 \deg \equiv \frac{2^{16}}{360}$$
  
$$30 \deg \equiv \frac{2^{16}}{360} \bullet 30 \approx 5461(dec) = 1555(hex)$$

The core calculates the following sine and cosine values for Zi=5461:

Sin: 16380(dec) = 3FFC(hex)

Cos: 28381(dec) = 6EDD(hex)

The outputs represent values in the -1 to +1 range. The results can be derived as follows:

$$2^{15} \equiv 1.0$$

$$2^{15} \equiv 1.0$$

$$16380 \equiv \frac{1.0}{2^{15}} \bullet 16380 = 0.4999$$

$$28381 \equiv \frac{1.0}{2^{15}} \bullet 28381 = 0.8661$$

Whereas the result should have been 0.5 and 0.8660.

|     | 0 deg   | 30 deg  | 45 deg  | 60 deg  | 90 deg  |
|-----|---------|---------|---------|---------|---------|
| Sin | 0x01CC  | 0x3FFC  | 0x5A82  | 0x6EDC  | 0x8000  |
| Cos | 0x8000  | 0x6EDD  | 0x5A83  | 0x4000  | 0x01CC  |
| Sin | 0.01403 | 0.49998 | 0.70709 | 0.86609 | 1.00000 |
| Cos | 1.00000 | 0.86612 | 0.70712 | 0.50000 | 0.01403 |

 Table 1: Sin/Cos outputs for some common angles

Although the core is very accurate small errors can be introduced by the algorithm (see example and results table). This should be only a problem when using the core over the entire output range, because the difference between +1 (0x7FFF) and -1 (0x8000) is only 1bit.

### 4.1 Core structure

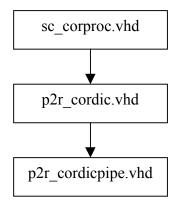

#### 4.2 IO Ports

| Port | Width | Direction | Description         |
|------|-------|-----------|---------------------|
| CLK  | 1     | Input     | System Clock        |
| ENA  | 1     | Input     | Clock enable signal |
| Ain  | 16    | Input     | Angel input         |
| Sin  | 16    | Output    | Sine output         |
| Cos  | 16    | Output    | Cosine output       |

Table 2: List of IO Ports for Sine/Cosine CORDIC Core

### **5.3 Synthesis Results**

| Vendor | Family     | Device    | <b>Resource usage</b> | Max. Clock speed |
|--------|------------|-----------|-----------------------|------------------|
| Xilinx | Spartan-II | XC2S100-6 | 387slices             | 116MHz           |

Table 3: Synthesis results for Rectangular to Polar CORDIC Core

### Rectangular to Polar Conversion

The rectangular to polar coordinate processor is built around the second CORDIC scheme which calculates:

 $[X_j, Y_j, Z_j] = [P\sqrt{1+a^2}, 0, \arctan(a)]$ 

It takes two 16bit signed words as inputs (Xin, Yin), which are the rectangular coordinates of a point in a 2-dimensional space. The core returns the equivalent Polar coordinates where Rout is the radius and Aout the angle or  $\theta$ .

### 5.1 Core structure

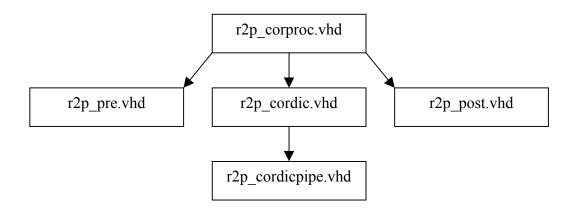

#### 5.2 IO Ports

| Port | Width | Direction | Description                                       |
|------|-------|-----------|---------------------------------------------------|
| CLK  | 1     | Input     | System Clock                                      |
| ENA  | 1     | Input     | Clock enable signal                               |
| Xin  | 16    | Input     | X-coordinate input. Signed value                  |
| Yin  | 16    | Input     | Y-coordinate input. Signed value                  |
| Rout | 20    | Output    | Radius output. Unsigned value.                    |
| Aout | 20    | Output    | Angle ( $\theta$ ) output. Singed/Unsigned value. |

Table 4: List of IO Ports for Rectangular to Polar CORDIC Core

The outputs are in a fractional format. The upper 16bits represent the decimal value and the lower 4bits represent the fractional value.

The angle output can be used signed and unsigned, because it represents a circle; a -180 degree angle equals a +180 degrees angle, and a -45 degrees angle equals a +315 degrees angle.

### 5.3 Synthesis Results

The table below shows some synthesis results using a pipeline of 15 stages.

| Vendor | Family     | Device    | <b>Resource usage</b> | Max. Clock speed |
|--------|------------|-----------|-----------------------|------------------|
| Altera | ACEX       | EP1K50-1  | 2190lcells            | 68MHz            |
| Xilinx | Spartan-II | XC2S100-6 | 704slices             | 93MHz            |

Table 5: Synthesis results for Rectangular to Polar CORDIC Core